## INTERFACE FOR CFD GROUND MODELS

ALBERT GANCEDO VILA

#### **INDEX**

- **IMPORTING A TERRAIN**
- **MESHES**
- **BODY FITTED MESH**
- **BODY FITTED CASES**
- **EMBEDDED MESH**
- **FURTHER STEPS**

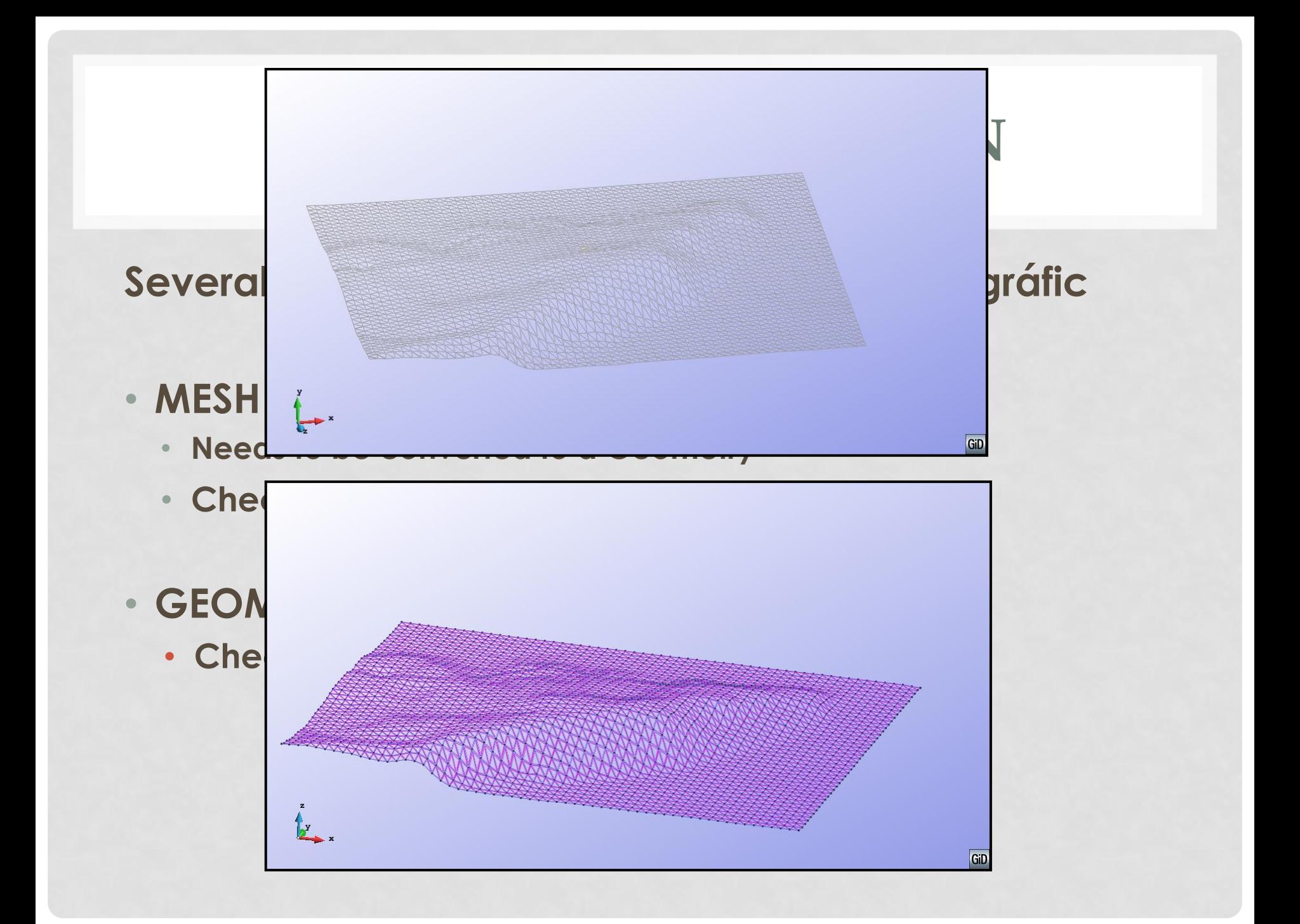

#### **BODY FITTED MESH**

#### • **BODY FITTED**

- **Terrain is well defined**
- **Control volume by the base and 5 sides of a parallelepiped**
- **All points belong to fluid (or boundary at least)**

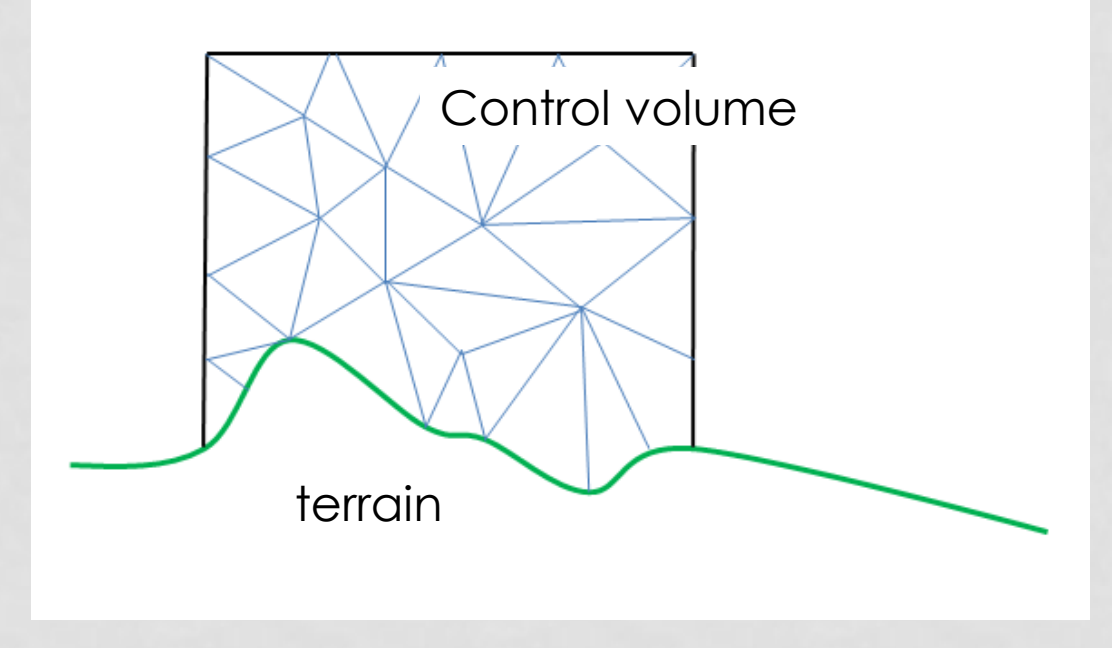

### **BODY FITTED CASES**

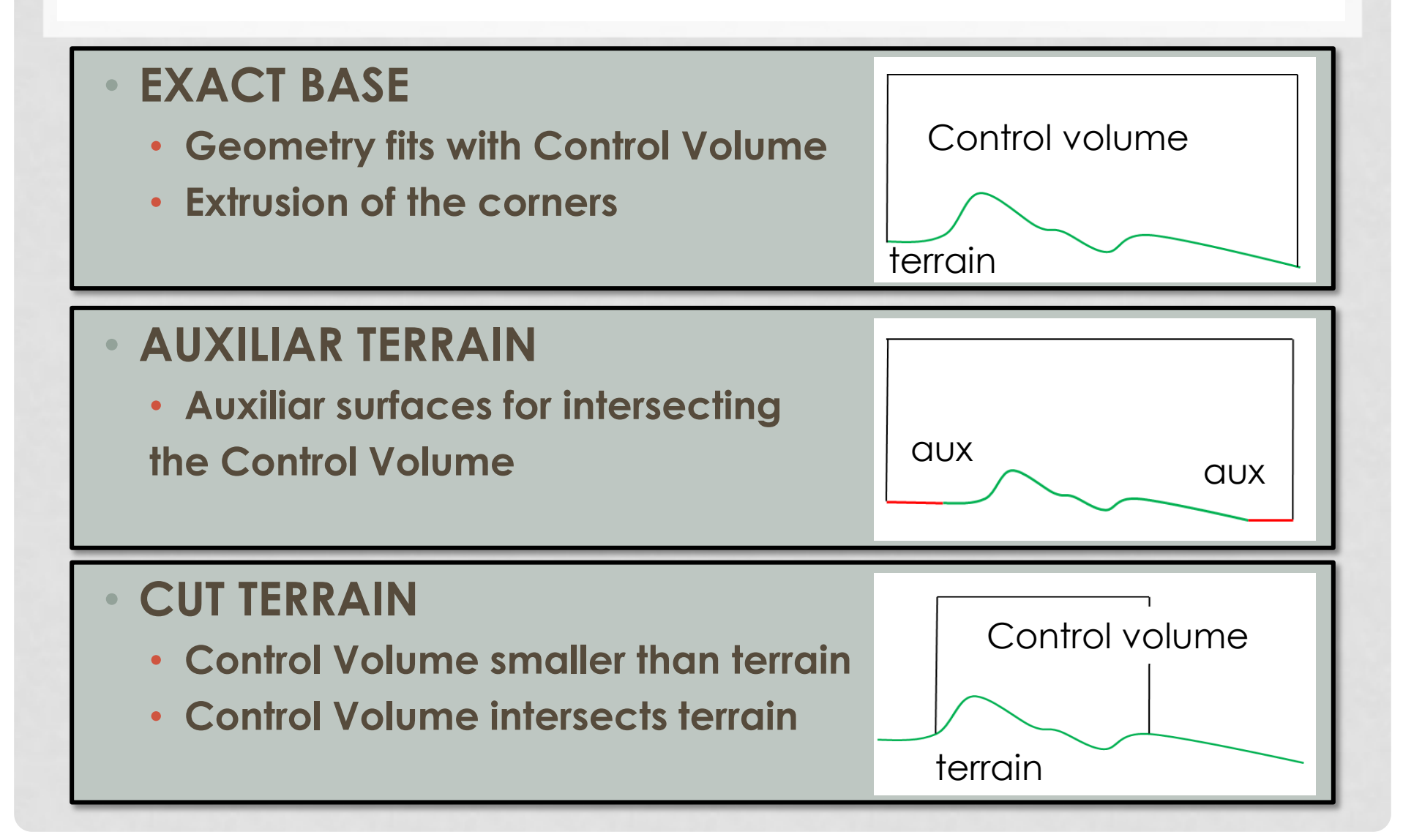

#### **EMBEDDED MESH**

- **Does not respect the shape of the terrain**
- **Detection of the domain of the points**
- **Easy to implement**

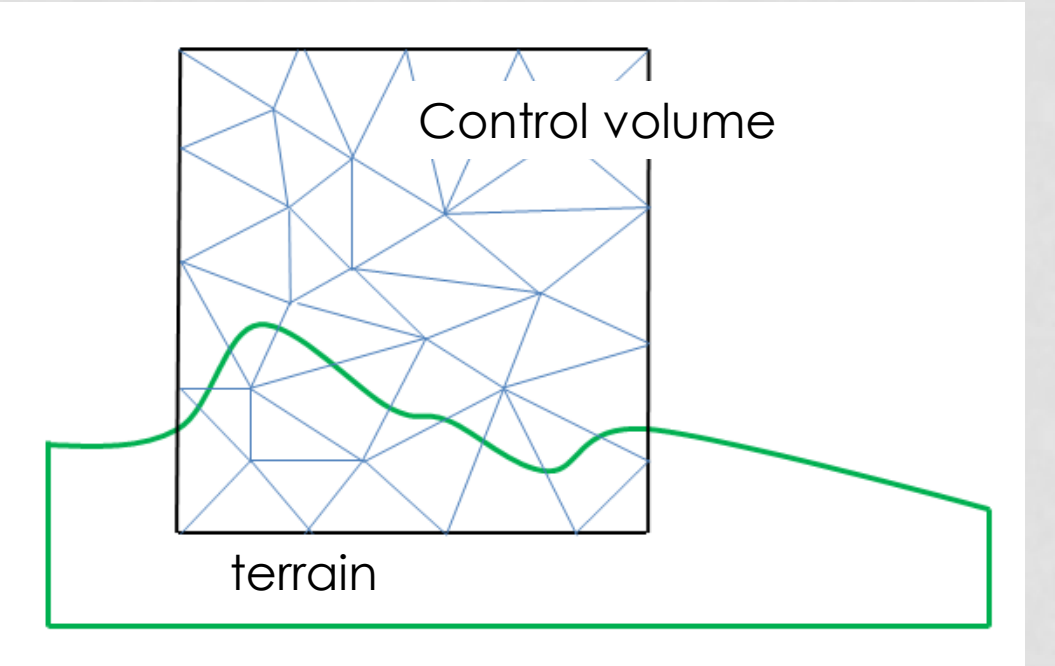

#### **FURTHER STEPS**

- **Location and properties of the Control Volume**
- **Properties of the mesh**
- **Full automation of the calculation**
	- **User interface**
	- **Flow properties**

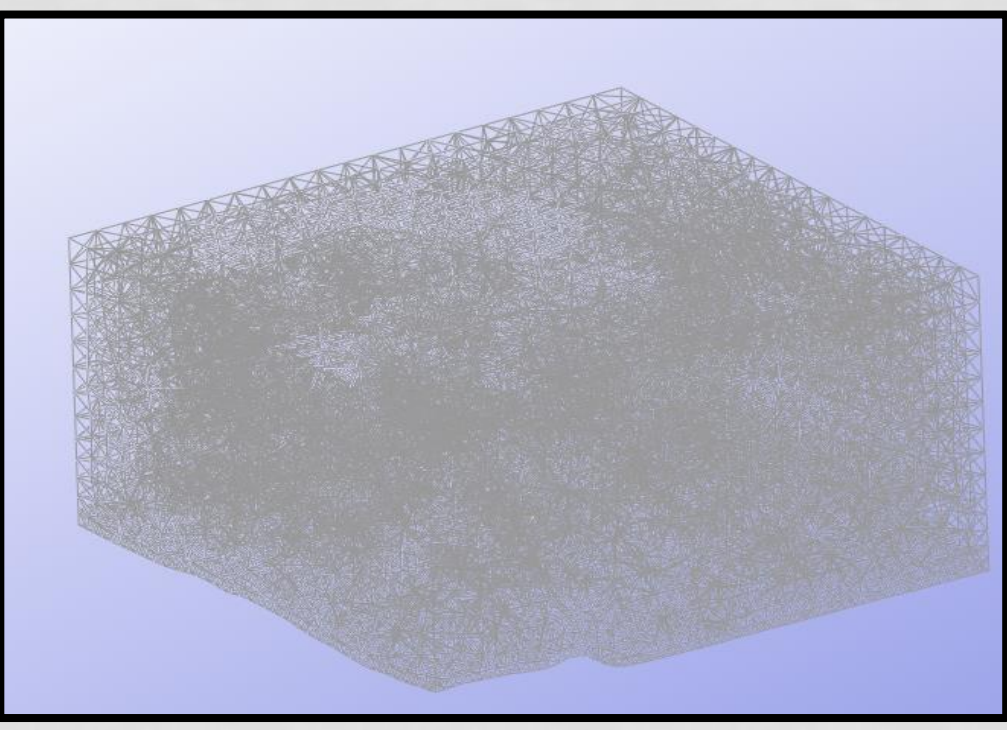

# Thanks for your attention